# **StoreKeeper Documentation**

Release 0.2.0

**Andras Tim** 

# Contents

| H' | TTP Routing Table          | 67 |
|----|----------------------------|----|
| 5  | Indices and tables         | 65 |
|    | 4.3 Server                 | 9  |
|    | 4.2 Client                 | 9  |
| 4  | <b>The Guide</b> 4.1 Setup | 9  |
| 3  | Languages                  | 7  |
| 2  | Demo site                  | 5  |
| 1  | Features                   | 3  |

StoreKeeper is an open source, multilingual warehouse/store management software

Warning: Project is under development!

Contents 1

2 Contents

# **Features**

The following features are available:

- User login, logout
- Manage items and its barcodes, units, vendors
- Add/remove items in store
- Able to use barcode reader for collecting items
- Can use barcode printer to create labels

The following features are only available via API now:

- Manage users, handle permissions
- Can make acquisition and stocktaking
- Can crate works and its customers (handle outbound, returned items)

|     |    |    | _  |
|-----|----|----|----|
| CHA | ΤО | CD | ر- |
| СПА |    |    | _  |

|                  | _      | _ = |          |
|------------------|--------|-----|----------|
| <br>$\mathbf{o}$ | $\sim$ | CI  | $T \cap$ |
| em               |        | -31 | 15       |

You can test the latest development version on our demo server: http://storekeeper-demo.dras.hu/storekeeper Default username and password: admin / admin

# Languages

StoreKeeper is building in multilingual approach, therefore it can easily translate to a new language.

- You should create a new .po file in your language, then put to client/po/directory and create a pull request.
- Or use *Transifex* for online translation: https://www.transifex.com/projects/p/storekeeper/

# The Guide

# 4.1 Setup

# 4.1.1 Prepare & Run

All commands can run with package.sh scripts what you want. All of these scripts has --help argument for available getting some info about the current module.

- 1. Clone repo, or download & extract a release .tar.gz file
- 2. Install all dependencies: ./package.sh -p install
- 3. Make default configuration files: ./package.sh make\_defaults
- 4. Check the config/config.yml for database and other settings
- 5. Prepare database: ./package.sh create\_database
- 6. Start server: ./package.sh start

Now, you can open the WebUI: http://localhost:8000/storekeeper

# 4.1.2 Details

Basically, the install command consists of preinstall and postinstall parts.

- preinstall checks/prepares system components for postinstall and start. This command has only one dependency, an **DEB** based system (for *apt-get install*).
- postinstall checks/prepares external dependencies (e.g. Python, Bower modules).

You can modify installing method with this arguments:

- --global makes changes on system instead of virtual environments.
- --production installs dependencies for production running only (e.g. did not install unit test framework)

# 4.2 Client

The UI of **StoreKeeper** will be implemented in AngularStrap.

# 4.3 Server

The backend of StoreKeeper is based on Flask and used several plugins of it.

# 4.3.1 Interfaces

# Admin page

**StoreKeeper** has admin interface (with Flask-Admin), where you can manage database tables and static files directly.

You can reach this on: http://localhost:8000/<name>/admin

**Note:** Admin page is not available in in production mode.

#### Interface

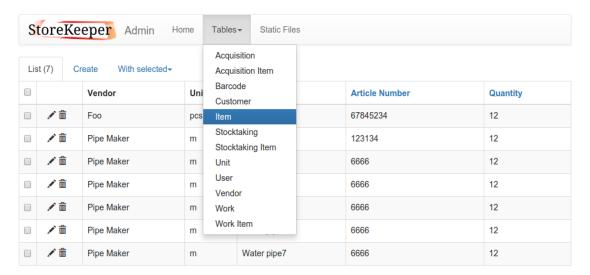

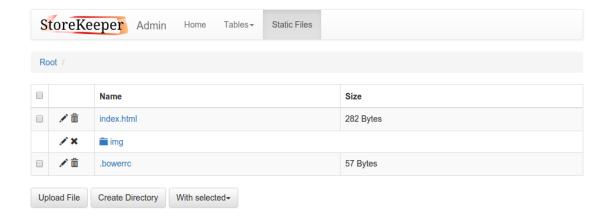

# **RPC API**

**StoreKeeper** uses HATEOAS RCP API for communicate server and client side each other. The URLs are prefixed with name of application what you can customize in server/config.yml.

Example URL:

http://localhost:8000/<name>/api/<command>

# **Endpoints**

**Acquisitions** API endpoint for manage acquisitions.

Data management

# /api/acquisitions

GET /storekeeper/api/acquisitions

List acquisitions

## **Status Codes**

- 200 OK no error
- 401 Unauthorized user was not logged in

# **Example request:**

```
GET /storekeeper/api/acquisitions HTTP/1.1
Host: localhost:8000
Content-Type: application/json
```

# Example response:

# POST /storekeeper/api/acquisitions

Create acquisition

#### **Status Codes**

- 201 Created no error
- 401 Unauthorized user was not logged in
- 422 Unprocessable Entity there is wrong type / missing field

# **Example request:**

```
POST /storekeeper/api/acquisitions HTTP/1.1
Host: localhost:8000
Content-Type: application/json

{
    "comment": "Maybe missing some items"
}
```

# Example response:

```
HTTP/1.0 201 CREATED
Content-Type: application/json

{
    "comment": "Maybe missing some items",
    "id": 1,
    "timestamp": "2015-11-05T10:12:19.277455+00:00"
}
```

#### /api/acquisitions/<id>

# GET /storekeeper/api/acquisitions/(int: id) Get acquisition

# **Query Parameters**

• id – ID of selected acquisition for get

### **Status Codes**

- 200 OK no error
- 401 Unauthorized user was not logged in
- 404 Not Found there is no acquisition

#### **Example request:**

```
GET /storekeeper/api/acquisitions/1 HTTP/1.1
Host: localhost:8000
Content-Type: application/json
```

## **Example response:**

```
HTTP/1.0 200 OK
Content-Type: application/json

{
    "comment": "Maybe missing some items",
    "id": 1,
    "timestamp": "2015-11-05T10:12:19.277455+00:00"
}
```

# PUT /storekeeper/api/acquisitions/(int: id)

Update acquisition

# **Query Parameters**

• id – ID of selected acquisition for put

#### **Status Codes**

- 200 OK no error
- 401 Unauthorized user was not logged in
- 404 Not Found there is no acquisition
- 422 Unprocessable Entity there is wrong type / missing field

# **Example request:**

```
PUT /storekeeper/api/acquisitions/1 HTTP/1.1
Host: localhost:8000
Content-Type: application/json

{
    "comment": "A box has been damaged"
}
```

#### **Example response:**

```
HTTP/1.0 200 OK
Content-Type: application/json

{
    "comment": "A box has been damaged",
    "id": 1,
    "timestamp": "2015-11-05T10:12:19.277455+00:00"
}
```

# DELETE /storekeeper/api/acquisitions/(int: id)

Delete acquisition

#### **Query Parameters**

• id – ID of selected acquisition for delete

## **Status Codes**

- 200 OK no error
- 401 Unauthorized user was not logged in
- 404 Not Found there is no acquisition

# **Example request:**

```
DELETE /storekeeper/api/acquisitions/1 HTTP/1.1
Host: localhost:8000
Content-Type: application/json
```

# **Example response:**

```
HTTP/1.0 200 OK
Content-Type: application/json
null
```

# /api/acquisitions/<id>/items

# GET /storekeeper/api/acquisitions/ (int: id) /items

List acquisition items

# **Query Parameters**

• id – ID of acquisition

#### **Status Codes**

- 200 OK no error
- 401 Unauthorized user was not logged in
- 404 Not Found there is no item

#### **Example request:**

```
GET /storekeeper/api/acquisitions/1/items HTTP/1.1
Host: localhost:8000
Content-Type: application/json
```

## **Example response:**

```
HTTP/1.0 200 OK
Content-Type: application/json
[
  {
    "id": 1,
    "item": {
      "article_number": "F0213546",
      "id": 2,
      "name": "Pipe",
      "purchase_price": 0.0,
      "quantity": 0.0,
      "unit": {
        "id": 1,
        "unit": "m"
      },
      "vendor": {
        "id": 2,
        "name": "Star Shop Ltd."
      "warning_quantity": 0.0
    "quantity": 132.4
  },
    "id": 2,
    "item": {
      "article_number": "SK132465",
```

```
"id": 1,
    "name": "Spray",
    "quartity": 0.0,
    "unit": {
        "id": 2,
        "unit": "pcs"
    },
    "vendor": {
        "id": 1,
        "name": "Heavy Duty Ltd."
    },
    "warning_quantity": 4.0
},
    "quantity": 32.1
}
```

#### POST /storekeeper/api/acquisitions/(int: id) /items

Create acquisition item

# **Query Parameters**

• id – ID of acquisition

#### **Status Codes**

- 201 Created no error
- 401 Unauthorized user was not logged in
- 404 Not Found there is no item
- 422 Unprocessable Entity there is wrong type / missing field / can not add one item twice

#### **Example request:**

```
POST /storekeeper/api/acquisitions/1/items HTTP/1.1
Host: localhost:8000
Content-Type: application/json
  "item": {
    "article_number": "F0213546",
    "id": 2,
    "name": "Pipe",
    "purchase_price": 0.0,
    "quantity": 0.0,
    "unit": {
     "id": 1,
      "unit": "m"
    "vendor": {
     "id": 2,
      "name": "Star Shop Ltd."
    "warning_quantity": 0.0
  },
  "quantity": 132.4
```

# **Example response:**

```
HTTP/1.0 201 CREATED
Content-Type: application/json
```

```
"id": 1,
"item": {
  "article_number": "F0213546",
  "id": 2,
  "name": "Pipe",
  "purchase_price": 0.0,
  "quantity": 0.0,
  "unit": {
    "id": 1,
    "unit": "m"
  },
  "vendor": {
    "id": 2,
    "name": "Star Shop Ltd."
  "warning_quantity": 0.0
"quantity": 132.4
```

# /api/acquisitions/<id>/items

GET /storekeeper/api/acquisitions/(int: id) /items/int: item\_id Get acquisition item

## **Query Parameters**

- id ID of acquisition
- item\_id ID of selected acquisition item for get

# **Status Codes**

- 200 OK no error
- 401 Unauthorized user was not logged in
- 404 Not Found there is no acquisition item

# **Example request:**

```
GET /storekeeper/api/acquisitions/1/items/1 HTTP/1.1
Host: localhost:8000
Content-Type: application/json
```

# **Example response:**

16

```
HTTP/1.0 200 OK
Content-Type: application/json

{
    "id": 1,
    "item": {
        "article_number": "F0213546",
        "id": 2,
        "name": "Pipe",
        "purchase_price": 0.0,
        "quantity": 0.0,
        "unit": {
            "id": 1,
            "unit": "m"
        },
        "vendor": {
            "id": 2,
            "id": 2,
            "id": 2,
            "vendor": {
            "id": 2,
            "id": 2,
            "id": 2,
            "id": 2,
            "id": 2,
```

```
"name": "Star Shop Ltd."
},
    "warning_quantity": 0.0
},
    "quantity": 132.4
}
```

#### PUT /storekeeper/api/acquisitions/(int: id)/items/

int: item\_id Update acquisition item

# **Query Parameters**

- id ID of acquisition
- item\_id ID of selected acquisition item for get

#### **Status Codes**

- 200 OK no error
- 401 Unauthorized user was not logged in
- 404 Not Found there is no acquisition item
- 422 Unprocessable Entity there is wrong type / missing field / can not add one item twice

# **Example request:**

```
PUT /storekeeper/api/acquisitions/1/items/1 HTTP/1.1
Host: localhost:8000
Content-Type: application/json
{
  "item": {
    "article_number": "FO213546",
    "id": 2,
    "name": "Pipe",
    "purchase_price": 0.0,
    "quantity": 0.0,
    "unit": {
      "id": 1,
      "unit": "m"
    },
    "vendor": {
      "id": 2,
      "name": "Star Shop Ltd."
    "warning_quantity": 0.0
  },
  "quantity": 132.4
```

# **Example response:**

```
HTTP/1.0 200 OK
Content-Type: application/json

{
    "id": 1,
    "item": {
        "article_number": "F0213546",
        "id": 2,
        "name": "Pipe",
        "purchase_price": 0.0,
        "quantity": 0.0,
```

```
"unit": {
    "id": 1,
    "unit": "m"
},
    "vendor": {
        "id": 2,
        "name": "Star Shop Ltd."
},
    "warning_quantity": 0.0
},
    "quantity": 132.4
}
```

# DELETE /storekeeper/api/acquisitions/(int: id)/items/

int: item\_id Delete acquisition item

#### **Query Parameters**

- id ID of acquisition
- item\_id ID of selected acquisition item for get

#### **Status Codes**

- 200 OK no error
- 401 Unauthorized user was not logged in
- 404 Not Found there is no acquisition item

# **Example request:**

```
DELETE /storekeeper/api/acquisitions/1/items/1 HTTP/1.1
Host: localhost:8000
Content-Type: application/json
```

# **Example response:**

```
HTTP/1.0 200 OK
Content-Type: application/json
null
```

Barcodes API endpoint for fetching barcodes.

# Data management

# /api/barcodes

#### GET /storekeeper/api/barcodes

List barcodes items

# **Status Codes**

- 200 OK no error
- 401 Unauthorized user was not logged in

### **Example request:**

```
GET /storekeeper/api/barcodes HTTP/1.1
Host: localhost:8000
Content-Type: application/json
```

# Example response:

```
HTTP/1.0 200 OK
Content-Type: application/json
[
  {
    "barcode": "SK-TEST-3274618",
    "id": 1,
    "item_id": 1,
    "main": true,
    "master": true,
    "quantity": 32.7
  },
    "barcode": "9843-184125",
    "id": 2,
    "item_id": 1,
    "main": false,
    "master": false,
    "quantity": 1.5
  }
```

**Config** API endpoint for getting client related settings from server config.

# **Getting config values**

```
/api/config
```

# GET /storekeeper/api/config

Get server settings

### **Status Codes**

• 200 OK – no error

# **Example request:**

```
GET /storekeeper/api/config HTTP/1.1
Host: localhost:8000
Content-Type: application/json
```

# **Example response:**

```
HTTP/1.0 200 OK
Content-Type: application/json

{
    "app_name": "storekeeper",
    "app_title": "StoreKeeper",
    "currency": "$",
    "debug": false,
    "forced_language": null
}
```

**Customers** API endpoint for manage customers.

# Data management

# /api/customers

# GET /storekeeper/api/customers

List customers

#### **Status Codes**

- 200 OK no error
- 401 Unauthorized user was not logged in

# **Example request:**

```
GET /storekeeper/api/customers HTTP/1.1
Host: localhost:8000
Content-Type: application/json
```

#### **Example response:**

#### POST /storekeeper/api/customers

Create customer

#### **Status Codes**

- 201 Created no error
- 401 Unauthorized user was not logged in
- 422 Unprocessable Entity there is wrong type / missing field / customer is already exist

# **Example request:**

```
POST /storekeeper/api/customers HTTP/1.1
Host: localhost:8000
Content-Type: application/json

{
    "name": "Big Customer Ltd."
}
```

# Example response:

```
HTTP/1.0 201 CREATED
Content-Type: application/json

{
    "id": 1,
    "name": "Big Customer Ltd."
}
```

# /api/customers/<id>

# GET /storekeeper/api/customers/(int: id)

Get customer

#### **Query Parameters**

• id – ID of selected customer for get

#### **Status Codes**

- 200 OK no error
- 401 Unauthorized user was not logged in
- 404 Not Found there is no customer

#### **Example request:**

```
GET /storekeeper/api/customers/1 HTTP/1.1
Host: localhost:8000
Content-Type: application/json
```

# Example response:

```
HTTP/1.0 200 OK
Content-Type: application/json

{
    "id": 1,
    "name": "Big Customer Ltd."
}
```

# PUT /storekeeper/api/customers/(int: id)

Update customer

# **Query Parameters**

• id – ID of selected customer for put

#### **Status Codes**

- 200 OK no error
- 401 Unauthorized user was not logged in
- 404 Not Found there is no customer
- 422 Unprocessable Entity there is wrong type / missing field / customer is already exist

#### **Example request:**

```
PUT /storekeeper/api/customers/1 HTTP/1.1
Host: localhost:8000
Content-Type: application/json

{
    "name": "new_foo"
}
```

# **Example response:**

```
HTTP/1.0 200 OK
Content-Type: application/json

{
    "id": 1,
    "name": "new_foo"
}
```

# DELETE /storekeeper/api/customers/(int: id)

Delete customer

# **Query Parameters**

• id – ID of selected customer for delete

#### **Status Codes**

- 200 OK no error
- 401 Unauthorized user was not logged in
- 404 Not Found there is no customer

#### **Example request:**

```
DELETE /storekeeper/api/customers/1 HTTP/1.1
Host: localhost:8000
Content-Type: application/json
```

#### **Example response:**

```
HTTP/1.0 200 OK
Content-Type: application/json
null
```

**Error** API endpoint for getting client side errors to alerting administrator.

#### Push error messages

# /api/error

# POST /storekeeper/api/error

Receive client side errors and forward to logfile / email / syslog (what specified in config)

#### **Status Codes**

- 201 Created no error
- 401 Unauthorized user was not logged in
- 422 Unprocessable Entity there is wrong type / missing field

#### **Example request:**

```
POST /storekeeper/api/error HTTP/1.1
Host: localhost:8000
Content-Type: application/json

{
    "message": "foo is not defined",
    "name": "ReferenceError",
    "stack": "ReferenceError: foo is not defined\n at Scope.printLabel (http://.../store)
```

# **Example response:**

```
HTTP/1.0 201 CREATED
Content-Type: application/json
null
```

Items API endpoint for manage items.

# Data management

# /api/items

#### GET /storekeeper/api/items

List items

# **Status Codes**

- 200 OK no error
- 401 Unauthorized user was not logged in

# **Example request:**

```
GET /storekeeper/api/items HTTP/1.1
Host: localhost:8000
Content-Type: application/json
```

# **Example response:**

```
HTTP/1.0 200 OK
Content-Type: application/json
[
  {
    "article_number": "SK132465",
    "id": 1,
    "name": "Spray",
    "purchase_price": 60.4,
    "quantity": 0.0,
    "unit": {
      "id": 2,
      "unit": "pcs"
    "vendor": {
      "id": 1,
      "name": "Heavy Duty Ltd."
    "warning_quantity": 4.0
  },
  {
    "article_number": "F0213546",
    "id": 2,
"name": "Pipe",
    "purchase_price": 0.0,
    "quantity": 0.0,
    "unit": {
      "id": 1,
      "unit": "m"
    "vendor": {
      "id": 2,
      "name": "Star Shop Ltd."
    "warning_quantity": 0.0
  }
```

# POST /storekeeper/api/items

Create item

## **Status Codes**

• 201 Created – no error

- 401 Unauthorized user was not logged in
- 422 Unprocessable Entity there is wrong type / missing field

#### **Example request:**

```
POST /storekeeper/api/items HTTP/1.1
Host: localhost:8000
Content-Type: application/json

{
    "article_number": "sk132465",
    "name": "Spray",
    "purchase_price": 60.4,
    "unit": {
        "id": 2,
        "unit": "pcs"
    },
    "vendor": {
        "id": 1,
        "name": "Heavy Duty Ltd."
    },
    "warning_quantity": 4.0
}
```

#### **Example response:**

```
HTTP/1.0 201 CREATED
Content-Type: application/json

{
    "article_number": "SK132465",
    "id": 1,
    "name": "Spray",
    "purchase_price": 60.4,
    "quantity": 0.0,
    "unit": {
        "id": 2,
        "unit": "pos"
    },
    "vendor": {
        "id": 1,
        "name": "Heavy Duty Ltd."
    },
    "warning_quantity": 4.0
}
```

# /api/items/search

# GET /storekeeper/api/items/search

Search in items and barcodes

# **Status Codes**

- 200 OK no error
- 401 Unauthorized user was not logged in

### **Example request:**

```
GET /storekeeper/api/items/search?expression=sk&limit=6 HTTP/1.1
Host: localhost:8000
Content-Type: application/json
```

# **Example response:**

```
HTTP/1.0 200 OK
Content-Type: application/json
[
  {
    "barcode": "SK586936",
    "item_id": 326,
    "quantity": 1,
    "type": "barcode"
  },
  {
    "article_number": "SE180826",
    "item_id": 309,
    "name": "Skate",
    "type": "item",
    "vendor": "Import"
  }
```

# /api/items/<id>

```
GET /storekeeper/api/items/(int: id)
Get item
```

#### **Query Parameters**

• id – ID of selected item for get

# **Status Codes**

- 200 OK no error
- 401 Unauthorized user was not logged in
- 404 Not Found there is no item

# **Example request:**

```
GET /storekeeper/api/items/1 HTTP/1.1
Host: localhost:8000
Content-Type: application/json
```

# **Example response:**

```
HTTP/1.0 200 OK
Content-Type: application/json

{
    "article_number": "SK132465",
    "id": 1,
    "name": "Spray",
    "purchase_price": 60.4,
    "quantity": 0.0,
    "unit": {
        "id": 2,
        "unit": "pcs"
    },
    "vendor": {
        "id": 1,
        "name": "Heavy Duty Ltd."
    },
    "warning_quantity": 4.0
}
```

# PUT /storekeeper/api/items/(int: id)

Update item

# **Query Parameters**

• id – ID of selected item for put

#### **Status Codes**

- 200 OK no error
- 401 Unauthorized user was not logged in
- 404 Not Found there is no item
- 422 Unprocessable Entity there is wrong type / missing field

# **Example request:**

```
PUT /storekeeper/api/items/1 HTTP/1.1
Host: localhost:8000
Content-Type: application/json

{
    "article_number": "sk132465",
    "name": "Spray",
    "purchase_price": 60.4,
    "unit": {
        "id": 2,
        "unit": "pcs"
    },
    "vendor": {
        "id": 1,
        "name": "Heavy Duty Ltd."
    },
    "warning_quantity": 4.0
}
```

# Example response:

```
HTTP/1.0 200 OK
Content-Type: application/json

{
    "article_number": "SK132465",
    "id": 1,
    "name": "Spray",
    "purchase_price": 60.4,
    "quantity": 0.0,
    "unit": {
        "id": 2,
        "unit": "pcs"
    },
    "vendor": {
        "id": 1,
        "name": "Heavy Duty Ltd."
    },
    "warning_quantity": 4.0
}
```

# DELETE /storekeeper/api/items/(int: id)

Delete item

# **Query Parameters**

• id – ID of selected item for delete

#### **Status Codes**

- 200 OK no error
- 401 Unauthorized user was not logged in
- 404 Not Found there is no item

#### **Example request:**

```
DELETE /storekeeper/api/items/1 HTTP/1.1
Host: localhost:8000
Content-Type: application/json
```

# **Example response:**

```
HTTP/1.0 200 OK
Content-Type: application/json
null
```

# /api/items/<id>/barcodes

```
GET /storekeeper/api/items/(int: id)/barcodes
```

List barcodes.

## **Query Parameters**

• id - ID of item

#### **Status Codes**

- 200 OK no error
- 401 Unauthorized user was not logged in
- 404 Not Found there is no item

# **Example request:**

```
GET /storekeeper/api/items/1/barcodes HTTP/1.1
Host: localhost:8000
Content-Type: application/json
```

## **Example response:**

# POST /storekeeper/api/items/(int: id)/barcodes

Create barcode (if missing barcode then server will generate one)

#### **Query Parameters**

• id - ID of item

#### **Status Codes**

- 201 Created no error
- 401 Unauthorized user was not logged in
- 404 Not Found there is no item
- 422 Unprocessable Entity there is wrong type / missing field / can not add one barcode twice / can not generate unique new barcode / can not set non-main barcode as master barcode / can not set more than one master barcode to an item

#### **Example request:**

```
POST /storekeeper/api/items/1/barcodes HTTP/1.1
Host: localhost:8000
Content-Type: application/json

{
    "barcode": "SK-TEST-2059148",
    "master": true,
    "quantity": 32.7
}
```

#### **Example response:**

```
HTTP/1.0 201 CREATED
Content-Type: application/json

{
    "barcode": "SK-TEST-2059148",
    "id": 1,
    "main": true,
    "master": true,
    "quantity": 32.7
}
```

# /api/items/<id>/barcodes/<id>

```
GET /storekeeper/api/items/(int: item_id) /barcodes/
int: id Get barcode
```

#### **Query Parameters**

- id ID of selected barcode for get
- item\_id ID of item

#### **Status Codes**

- 200 OK no error
- 401 Unauthorized user was not logged in
- 404 Not Found there is no barcode

#### **Example request:**

```
GET /storekeeper/api/items/1/barcodes/1 HTTP/1.1
Host: localhost:8000
Content-Type: application/json
```

# **Example response:**

```
HTTP/1.0 200 OK
Content-Type: application/json

{
    "barcode": "SK-TEST-2059148",
    "id": 1,
    "main": true,
    "master": true,
    "quantity": 32.7
}
```

# PUT /storekeeper/api/items/(int: item\_id)/barcodes/

int: id Update barcode

### **Query Parameters**

- id ID of selected barcode for put
- item\_id ID of item

#### **Status Codes**

- 200 OK no error
- 401 Unauthorized user was not logged in
- 404 Not Found there is no barcode
- 422 Unprocessable Entity there is wrong type / missing field / can not add one barcode twice / can not set non-main barcode as master barcode / can not set more than one master barcode to an item

#### **Example request:**

```
PUT /storekeeper/api/items/1/barcodes/1 HTTP/1.1
Host: localhost:8000
Content-Type: application/json

{
    "barcode": "SK-TEST-2059148",
    "master": true,
    "quantity": 32.7
}
```

# **Example response:**

```
HTTP/1.0 200 OK
Content-Type: application/json

{
    "barcode": "SK-TEST-2059148",
    "id": 1,
    "main": true,
    "master": true,
    "quantity": 32.7
}
```

## DELETE /storekeeper/api/items/(int: item\_id) /barcodes/

int: id Delete barcode

#### **Query Parameters**

- id ID of selected barcode for delete
- item id ID of item

#### **Status Codes**

- 200 OK no error
- 401 Unauthorized user was not logged in
- 404 Not Found there is no barcode

## **Example request:**

```
DELETE /storekeeper/api/items/1/barcodes/1 HTTP/1.1
Host: localhost:8000
Content-Type: application/json
```

## **Example response:**

```
HTTP/1.0 200 OK
Content-Type: application/json
null
```

#### **Commands**

#### /api/items/<id>/barcodes/<id>/print

```
GET /storekeeper/api/items/(int: item_id) /barcodes/
```

int: id/print Generate barcode label to PDF with some details, and starts downloading that.

#### **Query Parameters**

- id ID of selected barcode for get
- item\_id ID of item

#### **Status Codes**

- 200 OK no error
- 401 Unauthorized user was not logged in
- 404 Not Found there is no barcode

#### **Example request:**

```
GET /storekeeper/api/items/1/barcodes/1/print HTTP/1.1
Host: localhost:8000
Content-Type: application/json
```

### Example response:

```
HTTP/1.0 200 OK
Content-Type: application/pdf
Content-Disposition: attachment; filename=label__SK642031__4f0ff51c73703295643a325e55bc76
Content-Length: 11234
<file content>
```

#### PUT /storekeeper/api/items/(int: item\_id) /barcodes/

int: id/print Print barcode label with some details

#### **Query Parameters**

- id ID of selected barcode for get
- item\_id ID of item

## **Status Codes**

- 200 OK no error
- 400 Bad Request missing pycups python3 module

- 401 Unauthorized user was not logged in
- 404 Not Found there is no barcode
- 422 Unprocessable Entity there is wrong type / missing field

## **Example request:**

```
PUT /storekeeper/api/items/1/barcodes/1/print HTTP/1.1
Host: localhost:8000
Content-Type: application/json

{
    "copies": 3
}
```

# **Example response:**

```
HTTP/1.0 200 OK
Content-Type: application/json
null
```

**Session** API endpoint for manage the current session.

# **Session management**

## /api/session

### GET /storekeeper/api/session

Get current session

# **Status Codes**

- 200 OK no error
- 401 Unauthorized user was not logged in

#### **Example request:**

```
GET /storekeeper/api/session HTTP/1.1
Host: localhost:8000
Content-Type: application/json
```

# **Example response:**

```
HTTP/1.0 200 OK
Content-Type: application/json

{
    "admin": true,
    "disabled": false,
    "email": "admin@test.com",
    "id": 1,
    "username": "admin"
}
```

# POST /storekeeper/api/session

Login user

#### **Status Codes**

- 201 Created no error
- 401 Unauthorized bad authentication data or user is disabled

• 422 Unprocessable Entity – there is wrong type / missing field

#### **Example request:**

```
POST /storekeeper/api/session HTTP/1.1
Host: localhost:8000
Content-Type: application/json

{
    "password": "secret",
    "remember": false,
    "username": "admin"
}
```

# **Example response:**

```
HTTP/1.0 201 CREATED
Content-Type: application/json

{
    "admin": true,
    "disabled": false,
    "email": "admin@test.com",
    "id": 1,
    "username": "admin"
}
```

#### DELETE /storekeeper/api/session

Logout user

#### **Status Codes**

- 200 OK no error
- 401 Unauthorized user was not logged in

#### **Example request:**

```
DELETE /storekeeper/api/session HTTP/1.1
Host: localhost:8000
Content-Type: application/json
```

#### **Example response:**

```
HTTP/1.0 200 OK
Content-Type: application/json
null
```

**Stocktakings** API endpoint for manage stocktaking results.

#### Data management

```
/api/stocktakings
```

# GET /storekeeper/api/stocktakings

List stocktakings

#### **Status Codes**

- 200 OK no error
- 401 Unauthorized user was not logged in

# **Example request:**

```
GET /storekeeper/api/stocktakings HTTP/1.1
Host: localhost:8000
Content-Type: application/json
```

```
HTTP/1.0 200 OK
Content-Type: application/json
[
    "close_timestamp": null,
    "close_user": {
      "admin": null,
      "disabled": null,
      "email": null,
      "id": null,
      "username": null
    "comment": "Maybe missing some items",
    "id": 1,
    "timestamp": "2015-11-05T10:12:19.277530+00:00"
  },
    "close_timestamp": null,
    "close_user": {
      "admin": null,
      "disabled": null,
      "email": null,
      "id": null,
      "username": null
    "comment": null,
    "id": 2,
    "timestamp": "2015-11-05T10:12:19.277550+00:00"
```

#### POST /storekeeper/api/stocktakings

Create stocktaking

# **Status Codes**

- 201 Created no error
- 401 Unauthorized user was not logged in
- 422 Unprocessable Entity there is wrong type / missing field

# **Example request:**

```
POST /storekeeper/api/stocktakings HTTP/1.1
Host: localhost:8000
Content-Type: application/json

{
    "comment": "Maybe missing some items"
}
```

# Example response:

```
HTTP/1.0 201 CREATED
Content-Type: application/json
{
```

```
"close_timestamp": null,
    "close_user": {
        "admin": null,
        "disabled": null,
        "email": null,
        "id": null,
        "username": null
    },
    "comment": "Maybe missing some items",
    "id": 1,
    "timestamp": "2015-11-05T10:12:19.277530+00:00"
}
```

# /api/stocktakings/<id>

# ${\tt GET /storekeeper/api/stocktakings/(int:}\ id)$

Get stocktaking

#### **Query Parameters**

• id – ID of selected stocktaking for get

#### **Status Codes**

- 200 OK no error
- 401 Unauthorized user was not logged in
- 404 Not Found there is no stocktaking

#### **Example request:**

```
GET /storekeeper/api/stocktakings/1 HTTP/1.1
Host: localhost:8000
Content-Type: application/json
```

#### **Example response:**

```
HTTP/1.0 200 OK
Content-Type: application/json

{
    "close_timestamp": null,
    "close_user": {
        "admin": null,
        "disabled": null,
        "email": null,
        "id": null,
        "username": null
    },
    "comment": "Maybe missing some items",
    "id": 1,
    "timestamp": "2015-11-05T10:12:19.277530+00:00"
}
```

#### PUT /storekeeper/api/stocktakings/(int: id)

Update stocktaking

# **Query Parameters**

• id – ID of selected stocktaking for put

#### **Status Codes**

- 200 OK no error
- 401 Unauthorized user was not logged in

- 404 Not Found there is no stocktaking
- 422 Unprocessable Entity there is wrong type / missing field

#### **Example request:**

```
PUT /storekeeper/api/stocktakings/1 HTTP/1.1
Host: localhost:8000
Content-Type: application/json

{
    "comment": "A box has been damaged"
}
```

# **Example response:**

```
HTTP/1.0 200 OK
Content-Type: application/json

{
    "close_timestamp": null,
    "close_user": {
        "admin": null,
        "disabled": null,
        "email": null,
        "id": null,
        "username": null
    },
    "comment": "A box has been damaged",
    "id": 1,
    "timestamp": "2015-11-05T10:12:19.277530+00:00"
}
```

# DELETE /storekeeper/api/stocktakings/(int: id)

Delete stocktaking

# **Query Parameters**

• id – ID of selected stocktaking for delete

#### **Status Codes**

- 200 OK no error
- 401 Unauthorized user was not logged in
- 404 Not Found there is no stocktaking

# **Example request:**

```
DELETE /storekeeper/api/stocktakings/1 HTTP/1.1
Host: localhost:8000
Content-Type: application/json
```

# **Example response:**

```
HTTP/1.0 200 OK
Content-Type: application/json
null
```

# /api/stocktakings/<id>/items

```
GET /storekeeper/api/stocktakings/(int: id) /items List stocktaking items.
```

#### **Query Parameters**

• id – ID of stocktaking

#### **Status Codes**

- 200 OK no error
- 401 Unauthorized user was not logged in
- 404 Not Found there is no item

# **Example request:**

```
GET /storekeeper/api/stocktakings/1/items HTTP/1.1
Host: localhost:8000
Content-Type: application/json
```

# Example response:

```
HTTP/1.0 200 OK
Content-Type: application/json
    "id": 1,
    "item": {
      "article_number": "F0213546",
      "id": 2,
      "name": "Pipe",
      "purchase_price": 0.0,
      "quantity": 0.0,
      "unit": {
       "id": 1,
        "unit": "m"
      "vendor": {
        "id": 2,
        "name": "Star Shop Ltd."
      "warning_quantity": 0.0
    },
    "quantity": 52.1
  },
  {
    "id": 2,
    "item": {
      "article_number": "SK132465",
      "id": 1,
      "name": "Spray",
      "purchase_price": 60.4,
      "quantity": 0.0,
      "unit": {
        "id": 2,
        "unit": "pcs"
      "vendor": {
       "id": 1,
        "name": "Heavy Duty Ltd."
      "warning_quantity": 4.0
    "quantity": 26.8
  }
```

#### POST /storekeeper/api/stocktakings/(int: id) /items

Create stocktaking item

# **Query Parameters**

• id - ID of stocktaking

#### **Status Codes**

- 201 Created no error
- 401 Unauthorized user was not logged in
- 403 Forbidden can not add new stocktakings item after items was closed
- 404 Not Found there is no item
- 422 Unprocessable Entity there is wrong type / missing field / can not add one item twice

# **Example request:**

```
POST /storekeeper/api/stocktakings/1/items HTTP/1.1
Host: localhost:8000
Content-Type: application/json
  "item": {
    "article_number": "FO213546",
    "id": 2,
    "name": "Pipe",
    "purchase_price": 0.0,
    "quantity": 0.0,
    "unit": {
      "id": 1,
      "unit": "m"
    "vendor": {
     "id": 2,
      "name": "Star Shop Ltd."
    "warning_quantity": 0.0
  },
  "quantity": 52.1
```

#### **Example response:**

```
HTTP/1.0 201 CREATED
Content-Type: application/json
  "id": 1,
  "item": {
    "article_number": "F0213546",
    "id": 2,
    "name": "Pipe",
    "purchase_price": 0.0,
    "quantity": 0.0,
    "unit": {
      "id": 1,
      "unit": "m"
    "vendor": {
      "id": 2,
      "name": "Star Shop Ltd."
    "warning_quantity": 0.0
```

```
"quantity": 52.1
}
```

# /api/stocktakings/<id>/items/<item\_id>

# GET /storekeeper/api/stocktakings/(int: id)/items/

int: item\_id Get stocktaking item

# **Query Parameters**

- id ID of stocktaking
- item\_id ID of selected stocktaking item for get

#### **Status Codes**

- 200 OK no error
- 401 Unauthorized user was not logged in
- 404 Not Found there is no stocktaking item

#### **Example request:**

```
GET /storekeeper/api/stocktakings/1/items/1 HTTP/1.1
Host: localhost:8000
Content-Type: application/json
```

# **Example response:**

```
HTTP/1.0 200 OK
Content-Type: application/json
  "id": 1,
  "item": {
    "article_number": "F0213546",
    "id": 2,
    "name": "Pipe",
    "purchase_price": 0.0,
    "quantity": 0.0,
    "unit": {
      "id": 1,
      "unit": "m"
    "vendor": {
      "id": 2,
      "name": "Star Shop Ltd."
    "warning_quantity": 0.0
  },
  "quantity": 52.1
```

# PUT /storekeeper/api/stocktakings/(int: id) /items/

int: item\_id Update stocktaking item

# **Query Parameters**

- id ID of stocktaking
- item\_id ID of selected stocktaking item for put

#### **Status Codes**

- 200 OK no error
- 401 Unauthorized user was not logged in

- 403 Forbidden can not change work item after outbound/returned items was closed
- 404 Not Found there is no stocktaking item
- 422 Unprocessable Entity there is wrong type / missing field / can not add one item twice

#### **Example request:**

```
PUT /storekeeper/api/stocktakings/1/items/1 HTTP/1.1
Host: localhost:8000
Content-Type: application/json
  "item": {
    "article_number": "F0213546",
    "id": 2,
    "name": "Pipe",
    "purchase_price": 0.0,
    "quantity": 0.0,
    "unit": {
      "id": 1,
      "unit": "m"
    "vendor": {
      "id": 2,
      "name": "Star Shop Ltd."
    "warning_quantity": 0.0
  },
  "quantity": 52.1
```

#### **Example response:**

```
HTTP/1.0 200 OK
Content-Type: application/json
  "id": 1,
  "item": {
    "article_number": "F0213546",
    "id": 2,
    "name": "Pipe",
    "purchase_price": 0.0,
    "quantity": 0.0,
    "unit": {
      "id": 1,
      "unit": "m"
    "vendor": {
      "id": 2,
      "name": "Star Shop Ltd."
    "warning_quantity": 0.0
  },
  "quantity": 52.1
```

# DELETE /storekeeper/api/stocktakings/(int: id)/items/

int: item\_id Delete stocktaking item

# **Query Parameters**

• id – ID of stocktaking

• item\_id - ID of selected stocktaking item for delete

#### **Status Codes**

- 200 OK no error
- 401 Unauthorized user was not logged in
- 403 Forbidden can not delete stocktaking item after items was closed
- 404 Not Found there is no stocktaking item

#### **Example request:**

```
DELETE /storekeeper/api/stocktakings/1/items/1 HTTP/1.1
Host: localhost:8000
Content-Type: application/json
```

#### **Example response:**

```
HTTP/1.0 200 OK
Content-Type: application/json
null
```

#### **Commands**

#### /api/stocktakings/<id>/close

# PUT /storekeeper/api/stocktakings/(int: id)/close

Close items on stocktaking

# **Query Parameters**

• id – ID of selected stocktaking for put

#### **Status Codes**

- 200 OK no error
- 401 Unauthorized user was not logged in
- 404 Not Found there is no stocktaking
- 422 Unprocessable Entity there is wrong type / missing field / items have been closed / insufficient quantities for close the stocktaking items

#### **Example request:**

```
PUT /storekeeper/api/stocktakings/1/close HTTP/1.1
Host: localhost:8000
Content-Type: application/json
```

#### **Example response:**

```
HTTP/1.0 200 OK
Content-Type: application/json

{
    "close_timestamp": "2015-11-05T10:12:19.277565+00:00",
    "close_user": {
        "admin": false,
        "disabled": false,
        "email": "foo@bar.com",
        "id": 2,
        "username": "foo"
        },
```

```
"comment": "Maybe missing some items",
"id": 1,
"timestamp": "2015-11-05T10:12:19.277530+00:00"
}
```

Units API endpoint for manage units.

# Data management

# /api/units

# GET /storekeeper/api/units

List units

#### **Status Codes**

- 200 OK no error
- 401 Unauthorized user was not logged in

# **Example request:**

```
GET /storekeeper/api/units HTTP/1.1
Host: localhost:8000
Content-Type: application/json
```

# **Example response:**

# POST /storekeeper/api/units

Create unit

# **Status Codes**

- 201 Created no error
- 401 Unauthorized user was not logged in
- 422 Unprocessable Entity there is wrong type / missing field / unit is already exist

#### **Example request:**

```
POST /storekeeper/api/units HTTP/1.1
Host: localhost:8000
Content-Type: application/json

{
    "unit": "m"
}
```

```
HTTP/1.0 201 CREATED
Content-Type: application/json

{
    "id": 1,
    "unit": "m"
}
```

#### /api/units/<id>

```
{\tt GET /storekeeper/api/units/(int: } id)
```

Get unit

#### **Query Parameters**

• id - ID of selected unit for get

#### **Status Codes**

- 200 OK no error
- 401 Unauthorized user was not logged in
- 404 Not Found there is no unit

# **Example request:**

```
GET /storekeeper/api/units/1 HTTP/1.1
Host: localhost:8000
Content-Type: application/json
```

# **Example response:**

```
HTTP/1.0 200 OK
Content-Type: application/json

{
    "id": 1,
    "unit": "m"
}
```

# PUT /storekeeper/api/units/(int: id)

Update unit

#### **Query Parameters**

• id – ID of selected unit for put

#### **Status Codes**

- 200 OK no error
- 401 Unauthorized user was not logged in
- 404 Not Found there is no unit
- 422 Unprocessable Entity there is wrong type / missing field / unit is already exist

#### **Example request:**

```
PUT /storekeeper/api/units/1 HTTP/1.1
Host: localhost:8000
Content-Type: application/json
{
```

```
"unit": "dl"
}
```

```
HTTP/1.0 200 OK
Content-Type: application/json

{
    "id": 1,
    "unit": "dl"
}
```

# DELETE /storekeeper/api/units/(int: id)

Delete unit

# **Query Parameters**

• id – ID of selected unit for delete

#### **Status Codes**

- 200 OK no error
- 401 Unauthorized user was not logged in
- 404 Not Found there is no unit

#### **Example request:**

```
DELETE /storekeeper/api/units/1 HTTP/1.1
Host: localhost:8000
Content-Type: application/json
```

# **Example response:**

```
HTTP/1.0 200 OK
Content-Type: application/json
null
```

Users API endpoint for manage users.

# Data management

#### /api/users

# GET /storekeeper/api/users

List users (for administrators only)

#### **Status Codes**

- 200 OK no error
- 401 Unauthorized user was not logged in
- 403 Forbidden user has not enough rights

# **Example request:**

```
GET /storekeeper/api/users HTTP/1.1
Host: localhost:8000
Content-Type: application/json
```

# **Example response:**

```
HTTP/1.0 200 OK
Content-Type: application/json
[
  {
    "admin": true,
    "disabled": false,
    "email": "admin@test.com",
    "id": 1,
    "username": "admin"
  },
  {
    "admin": false,
    "disabled": false,
    "email": "foo@bar.com",
    "id": 2,
    "username": "foo"
  }
]
```

# POST /storekeeper/api/users

Create user (for administrators only)

#### **Status Codes**

- 201 Created no error
- 401 Unauthorized user was not logged in
- 403 Forbidden user has not enough rights
- 422 Unprocessable Entity {original} / user is already exist

# **Example request:**

```
POST /storekeeper/api/users HTTP/1.1
Host: localhost:8000
Content-Type: application/json

{
    "email": "foo@bar.com",
    "password": "bar",
    "username": "foo"
}
```

#### **Example response:**

```
HTTP/1.0 201 CREATED
Content-Type: application/json

{
    "admin": false,
    "disabled": false,
    "email": "foo@bar.com",
    "id": 2,
    "username": "foo"
}
```

```
/api/users/<id>
```

```
GET /storekeeper/api/users/(int: id)
    Get user
```

# **Query Parameters**

• id – ID of selected user for get

#### **Status Codes**

- 200 OK no error
- 401 Unauthorized user was not logged in
- 404 Not Found there is no user

# **Example request:**

```
GET /storekeeper/api/users/2 HTTP/1.1
Host: localhost:8000
Content-Type: application/json
```

# **Example response:**

```
HTTP/1.0 200 OK
Content-Type: application/json

{
    "admin": false,
    "disabled": false,
    "email": "foo@bar.com",
    "id": 2,
    "username": "foo"
}
```

# PUT /storekeeper/api/users/(int: id)

Update user

# **Query Parameters**

• id - ID of selected user for put

#### **Status Codes**

- 200 OK no error
- 401 Unauthorized user was not logged in
- 403 Forbidden user can not modify other users
- 404 Not Found there is no user
- 422 Unprocessable Entity {original} / user is already exist

# **Example request:**

```
PUT /storekeeper/api/users/2 HTTP/1.1
Host: localhost:8000
Content-Type: application/json

{
    "email": "foo@bar.com",
    "password": "bar",
    "username": "new_foo"
}
```

# **Example response:**

```
HTTP/1.0 200 OK
Content-Type: application/json

{
    "admin": false,
    "disabled": false,
    "email": "foo@bar.com",
    "id": 2,
```

```
"username": "new_foo"
}
```

# DELETE /storekeeper/api/users/(int: id)

Delete user (for administrators only)

#### **Query Parameters**

• id – ID of selected user for delete

#### **Status Codes**

- 200 OK no error
- 401 Unauthorized user was not logged in
- 403 Forbidden user can not remove itself
- 404 Not Found there is no user

# **Example request:**

```
DELETE /storekeeper/api/users/2 HTTP/1.1
Host: localhost:8000
Content-Type: application/json
```

# **Example response:**

```
HTTP/1.0 200 OK
Content-Type: application/json
null
```

# Config management

# /api/users/<id>/config

```
GET /storekeeper/api/users/(int: id)/config
```

List user items.

#### **Query Parameters**

• id – ID of user

# **Status Codes**

- 200 OK no error
- 401 Unauthorized user was not logged in
- 404 Not Found there is no item

# **Example request:**

```
GET /storekeeper/api/users/2/config HTTP/1.1
Host: localhost:8000
Content-Type: application/json
```

# **Example response:**

# POST /storekeeper/api/users/(int: id)/config

Create user item

#### **Query Parameters**

• id - ID of user

#### **Status Codes**

- 201 Created no error
- 401 Unauthorized user was not logged in
- 404 Not Found there is no item
- 422 Unprocessable Entity there is wrong type / missing field / can not add one item twice

# **Example request:**

```
POST /storekeeper/api/users/2/config HTTP/1.1
Host: localhost:8000
Content-Type: application/json

{
    "name": "lang",
    "value": "hu"
}
```

# **Example response:**

```
HTTP/1.0 201 CREATED
Content-Type: application/json

{
    "name": "lang",
    "value": "hu"
}
```

# /api/users/<id>/config/<id>

```
GET /storekeeper/api/users/(int: id)/config/
string: name Get user item
```

#### **Query Parameters**

- id ID of user
- name Name of selected user config value for get

#### **Status Codes**

- 200 OK no error
- 401 Unauthorized user was not logged in
- 404 Not Found there is no user item

# **Example request:**

```
GET /storekeeper/api/users/2/config/lang HTTP/1.1
Host: localhost:8000
Content-Type: application/json
```

```
HTTP/1.0 200 OK
Content-Type: application/json

{
    "name": "lang",
    "value": "hu"
}
```

#### PUT /storekeeper/api/users/(int: id)/config/

string: name Update user item

#### **Query Parameters**

- id ID of user
- name Name of selected user config value for put

#### **Status Codes**

- 200 OK no error
- 401 Unauthorized user was not logged in
- 404 Not Found there is no user item
- 422 Unprocessable Entity there is wrong type / missing field / can not use one config name twice

# **Example request:**

```
PUT /storekeeper/api/users/2/config/lang HTTP/1.1
Host: localhost:8000
Content-Type: application/json

{
    "name": "lang",
    "value": "hu"
}
```

#### **Example response:**

```
HTTP/1.0 200 OK
Content-Type: application/json

{
    "name": "lang",
    "value": "hu"
}
```

#### DELETE /storekeeper/api/users/(int: id)/config/

string: name Delete user item

# **Query Parameters**

- id ID of user
- name Name of selected user config value for delete

# **Status Codes**

- 200 OK no error
- 401 Unauthorized user was not logged in

• 404 Not Found – there is no user item

# **Example request:**

```
DELETE /storekeeper/api/users/2/config/lang HTTP/1.1
Host: localhost:8000
Content-Type: application/json
```

#### **Example response:**

```
HTTP/1.0 200 OK
Content-Type: application/json
null
```

**Vendors** API endpoint for manage vendors.

# Data management

# /api/vendors

# GET /storekeeper/api/vendors

List vendors

#### **Status Codes**

- 200 OK no error
- 401 Unauthorized user was not logged in

# **Example request:**

```
GET /storekeeper/api/vendors HTTP/1.1
Host: localhost:8000
Content-Type: application/json
```

#### **Example response:**

# POST /storekeeper/api/vendors

Create vendor

#### **Status Codes**

- 201 Created no error
- 401 Unauthorized user was not logged in
- 422 Unprocessable Entity {original} / vendor is already exist

# **Example request:**

```
POST /storekeeper/api/vendors HTTP/1.1
Host: localhost:8000
Content-Type: application/json

{
    "name": "Heavy Duty Ltd."
}
```

```
HTTP/1.0 201 CREATED
Content-Type: application/json

{
    "id": 1,
    "name": "Heavy Duty Ltd."
}
```

# /api/vendors/<id>

```
GET /storekeeper/api/vendors/(int: id)
Get vendor
```

# **Query Parameters**

• id – ID of selected vendor for get

#### **Status Codes**

- 200 OK no error
- 401 Unauthorized user was not logged in
- 404 Not Found there is no vendor

# **Example request:**

```
GET /storekeeper/api/vendors/1 HTTP/1.1
Host: localhost:8000
Content-Type: application/json
```

# **Example response:**

```
HTTP/1.0 200 OK
Content-Type: application/json

{
    "id": 1,
    "name": "Heavy Duty Ltd."
}
```

# PUT /storekeeper/api/vendors/(int: id)

Update vendor

#### **Query Parameters**

• id-ID of selected vendor for put

# **Status Codes**

- 200 OK no error
- 401 Unauthorized user was not logged in
- 404 Not Found there is no vendor
- 422 Unprocessable Entity {original} / vendor is already exist

# **Example request:**

```
PUT /storekeeper/api/vendors/1 HTTP/1.1
Host: localhost:8000
Content-Type: application/json

{
    "name": "new_foo"
}
```

#### **Example response:**

```
HTTP/1.0 200 OK
Content-Type: application/json

{
    "id": 1,
    "name": "new_foo"
}
```

# DELETE /storekeeper/api/vendors/(int: id)

Delete vendor

# **Query Parameters**

• id – ID of selected vendor for delete

#### **Status Codes**

- 200 OK no error
- 401 Unauthorized user was not logged in
- 404 Not Found there is no vendor

# **Example request:**

```
DELETE /storekeeper/api/vendors/1 HTTP/1.1
Host: localhost:8000
Content-Type: application/json
```

# **Example response:**

```
HTTP/1.0 200 OK
Content-Type: application/json
null
```

Works API endpoint for manage works.

# Data management

#### /api/works

# GET /storekeeper/api/works

List works

# **Status Codes**

- 200 OK no error
- 401 Unauthorized user was not logged in

# **Example request:**

```
GET /storekeeper/api/works HTTP/1.1
Host: localhost:8000
Content-Type: application/json
```

```
HTTP/1.0 200 OK
Content-Type: application/json
[
  {
    "comment": "First work",
    "customer": {
      "id": 1,
      "name": "Big Customer Ltd."
    "id": 1,
    "outbound_close_timestamp": null,
    "outbound_close_user": {
      "admin": null,
      "disabled": null,
      "email": null,
      "id": null,
      "username": null
    },
    "returned_close_timestamp": null,
    "returned_close_user": {
      "admin": null,
      "disabled": null,
      "email": null,
      "id": null,
      "username": null
    }
  },
  {
    "comment": null,
    "customer": {
     "id": 2,
      "name": "Buy Everything Co."
    "id": 2,
    "outbound_close_timestamp": null,
    "outbound_close_user": {
      "admin": null,
      "disabled": null,
      "email": null,
      "id": null,
      "username": null
    "returned_close_timestamp": null,
    "returned_close_user": {
      "admin": null,
      "disabled": null,
      "email": null,
      "id": null,
      "username": null
  }
```

# POST /storekeeper/api/works

Create work

**Status Codes** 

- 201 Created no error
- 401 Unauthorized user was not logged in
- 422 Unprocessable Entity there is wrong type / missing field

#### **Example request:**

```
POST /storekeeper/api/works HTTP/1.1
Host: localhost:8000
Content-Type: application/json

{
    "comment": "First work",
    "customer": {
        "id": 1,
        "name": "Big Customer Ltd."
    }
}
```

#### **Example response:**

```
HTTP/1.0 201 CREATED
Content-Type: application/json
  "comment": "First work",
  "customer": {
    "id": 1,
    "name": "Big Customer Ltd."
  "id": 1,
  "outbound_close_timestamp": null,
  "outbound_close_user": {
    "admin": null,
    "disabled": null,
    "email": null,
    "id": null,
    "username": null
  "returned_close_timestamp": null,
  "returned_close_user": {
    "admin": null,
    "disabled": null,
    "email": null,
    "id": null,
    "username": null
```

#### /api/works/<id>

```
GET /storekeeper/api/works/(int: id)
Get work
```

# **Query Parameters**

• id – ID of selected work for get

#### **Status Codes**

- 200 OK no error
- 401 Unauthorized user was not logged in
- 404 Not Found there is no work

# **Example request:**

```
GET /storekeeper/api/works/1 HTTP/1.1
Host: localhost:8000
Content-Type: application/json
```

#### **Example response:**

```
HTTP/1.0 200 OK
Content-Type: application/json
  "comment": "First work",
  "customer": {
    "id": 1,
    "name": "Big Customer Ltd."
  },
  "id": 1,
  "outbound_close_timestamp": null,
  "outbound close user": {
    "admin": null,
    "disabled": null,
    "email": null,
    "id": null,
    "username": null
  },
  "returned_close_timestamp": null,
  "returned_close_user": {
    "admin": null,
    "disabled": null,
    "email": null,
    "id": null,
    "username": null
```

# PUT /storekeeper/api/works/(int: id)

Update work

# **Query Parameters**

• id-ID of selected work for put

#### **Status Codes**

- 200 OK no error
- 401 Unauthorized user was not logged in
- 404 Not Found there is no work
- 422 Unprocessable Entity there is wrong type / missing field

#### **Example request:**

```
PUT /storekeeper/api/works/1 HTTP/1.1
Host: localhost:8000
Content-Type: application/json

{
    "comment": "Something are not finished",
    "customer": {
        "id": 1,
        "name": "Big Customer Ltd."
    }
}
```

```
HTTP/1.0 200 OK
Content-Type: application/json
  "comment": "Something are not finished",
  "customer": {
    "id": 1,
    "name": "Big Customer Ltd."
  },
  "id": 1,
  "outbound_close_timestamp": null,
  "outbound_close_user": {
    "admin": null,
    "disabled": null,
    "email": null,
   "id": null,
    "username": null
  "returned_close_timestamp": null,
  "returned_close_user": {
    "admin": null,
    "disabled": null,
    "email": null,
    "id": null,
    "username": null
 }
```

# DELETE /storekeeper/api/works/(int: id)

Delete work

# **Query Parameters**

• id – ID of selected work for delete

# **Status Codes**

- 200 OK no error
- 401 Unauthorized user was not logged in
- 404 Not Found there is no work

# **Example request:**

```
DELETE /storekeeper/api/works/1 HTTP/1.1
Host: localhost:8000
Content-Type: application/json
```

#### **Example response:**

```
HTTP/1.0 200 OK
Content-Type: application/json
null
```

#### /api/works/<id>/items

# GET /storekeeper/api/works/(int: id) /items List work items

# **Query Parameters**

• id – ID of work

#### **Status Codes**

- 200 OK no error
- 401 Unauthorized user was not logged in
- 404 Not Found there is no item

#### **Example request:**

```
GET /storekeeper/api/works/1/items HTTP/1.1
Host: localhost:8000
Content-Type: application/json
```

# **Example response:**

```
HTTP/1.0 200 OK
Content-Type: application/json
[
  {
    "id": 1,
    "item": {
      "article_number": "FO213546",
      "id": 2,
      "name": "Pipe",
      "purchase_price": 0.0,
      "quantity": 0.0,
      "unit": {
        "id": 1,
        "unit": "m"
      },
      "vendor": {
        "id": 2,
        "name": "Star Shop Ltd."
      },
      "warning_quantity": 0.0
    "outbound_quantity": 132.8,
    "returned_quantity": null
  },
  {
    "id": 2,
    "item": {
      "article_number": "SK132465",
      "id": 1,
      "name": "Spray",
      "purchase_price": 60.4,
      "quantity": 0.0,
      "unit": {
        "id": 2,
        "unit": "pcs"
      },
      "vendor": {
        "id": 1,
        "name": "Heavy Duty Ltd."
      },
      "warning_quantity": 4.0
    "outbound_quantity": 41.2,
    "returned_quantity": 2.1
  }
```

POST /storekeeper/api/works/(int: id)/items

#### Create work item

# **Query Parameters**

• id - ID of work

#### **Status Codes**

- 201 Created no error
- 401 Unauthorized user was not logged in
- 403 Forbidden can not add new work item after outbound items was closed
- 404 Not Found there is no item
- 422 Unprocessable Entity there is wrong type / missing field / can not add one item twice

#### **Example request:**

```
POST /storekeeper/api/works/1/items HTTP/1.1
Host: localhost:8000
Content-Type: application/json
  "item": {
    "article_number": "F0213546",
    "id": 2,
    "name": "Pipe",
    "purchase_price": 0.0,
    "quantity": 0.0,
    "unit": {
      "id": 1,
      "unit": "m"
    },
    "vendor": {
      "id": 2,
      "name": "Star Shop Ltd."
    "warning_quantity": 0.0
  },
  "outbound_quantity": 132.8
```

# **Example response:**

```
HTTP/1.0 201 CREATED
Content-Type: application/json
  "id": 1,
  "item": {
    "article_number": "F0213546",
    "id": 2,
    "name": "Pipe",
    "purchase_price": 0.0,
    "quantity": 0.0,
    "unit": {
      "id": 1,
      "unit": "m"
    "vendor": {
      "id": 2,
      "name": "Star Shop Ltd."
    "warning_quantity": 0.0
```

```
},
   "outbound_quantity": 132.8,
   "returned_quantity": null
}
```

#### /api/works/<id>/items/<item\_id>

# GET /storekeeper/api/works/(int: id)/items/

int: item\_id Get work item

#### **Query Parameters**

- id ID of work
- item\_id ID of selected work item for get

#### **Status Codes**

- 200 OK no error
- 401 Unauthorized user was not logged in
- 404 Not Found there is no work item

# **Example request:**

```
GET /storekeeper/api/works/1/items/1 HTTP/1.1
Host: localhost:8000
Content-Type: application/json
```

# **Example response:**

```
HTTP/1.0 200 OK
Content-Type: application/json
  "id": 1,
  "item": {
    "article_number": "F0213546",
    "id": 2,
    "name": "Pipe",
    "purchase_price": 0.0,
    "quantity": 0.0,
    "unit": {
      "id": 1,
      "unit": "m"
    },
    "vendor": {
      "id": 2,
      "name": "Star Shop Ltd."
    },
    "warning_quantity": 0.0
  "outbound_quantity": 132.8,
  "returned_quantity": null
```

# PUT /storekeeper/api/works/(int: id)/items/

int: item\_id Update work item

#### **Query Parameters**

- id ID of work
- item\_id ID of selected work item for get

#### **Status Codes**

- 200 OK no error
- 401 Unauthorized user was not logged in
- 403 Forbidden can not change work item after outbound/returned items was closed
- 404 Not Found there is no work item
- 422 Unprocessable Entity there is wrong type / missing field / can not add one item twice

#### **Example request:**

```
PUT /storekeeper/api/works/1/items/1 HTTP/1.1
Host: localhost:8000
Content-Type: application/json
  "item": {
    "article_number": "F0213546",
    "id": 2,
    "name": "Pipe",
    "purchase_price": 0.0,
    "quantity": 0.0,
    "unit": {
      "id": 1,
      "unit": "m"
    "vendor": {
     "id": 2,
      "name": "Star Shop Ltd."
    "warning_quantity": 0.0
  },
  "outbound_quantity": 132.8
```

# Example response:

```
HTTP/1.0 200 OK
Content-Type: application/json
  "id": 1,
  "item": {
    "article_number": "F0213546",
    "id": 2,
    "name": "Pipe",
    "purchase_price": 0.0,
    "quantity": 0.0,
    "unit": {
      "id": 1,
      "unit": "m"
    },
    "vendor": {
      "id": 2,
      "name": "Star Shop Ltd."
    "warning_quantity": 0.0
  "outbound_quantity": 132.8,
  "returned_quantity": null
```

# DELETE /storekeeper/api/works/(int: id)/items/

int: item\_id Delete work item

# **Query Parameters**

- id ID of work
- item\_id ID of selected work item for get

#### **Status Codes**

- 200 OK no error
- 401 Unauthorized user was not logged in
- 403 Forbidden can not delete work item after outbound/returned items was closed
- 404 Not Found there is no work item

# **Example request:**

```
DELETE /storekeeper/api/works/1/items/1 HTTP/1.1
Host: localhost:8000
Content-Type: application/json
```

#### **Example response:**

```
HTTP/1.0 200 OK
Content-Type: application/json
null
```

#### **Commands**

#### /api/works/<id>/close-outbound

#### PUT /storekeeper/api/works/(int: id)/close-outbound

Close outbound items on work

#### **Query Parameters**

• id – ID of selected work for put

#### **Status Codes**

- 200 OK no error
- 401 Unauthorized user was not logged in
- 404 Not Found there is no work
- 422 Unprocessable Entity there is wrong type / missing field / outbound items have been closed /insufficient quantities for close the outbound work items

# **Example request:**

```
PUT /storekeeper/api/works/1/close-outbound HTTP/1.1
Host: localhost:8000
Content-Type: application/json
```

# Example response:

```
HTTP/1.0 200 OK
Content-Type: application/json
{
    "comment": "First work",
```

```
"customer": {
  "id": 1,
  "name": "Big Customer Ltd."
},
"id": 1,
"outbound_close_timestamp": "2015-11-05T10:12:19.277995+00:00",
"outbound_close_user": {
  "admin": false,
  "disabled": false,
  "email": "foo@bar.com",
  "id": 2,
  "username": "foo"
},
"returned_close_timestamp": null,
"returned_close_user": {
  "admin": null,
  "disabled": null,
  "email": null,
  "id": null,
  "username": null
}
```

# /api/works/<id>/close-returned

# PUT /storekeeper/api/works/(int: id)/close-returned

Close returned items on work

#### **Query Parameters**

• id – ID of selected work for put

# **Status Codes**

- 200 OK no error
- 401 Unauthorized user was not logged in
- 404 Not Found there is no work
- 422 Unprocessable Entity there is wrong type / missing field / outbound items have not been closed / returned items have been closed /insufficient quantities for close the returned work items

# **Example request:**

```
PUT /storekeeper/api/works/1/close-returned HTTP/1.1
Host: localhost:8000
Content-Type: application/json
```

#### Example response:

```
HTTP/1.0 200 OK
Content-Type: application/json

{
    "comment": "First work",
    "customer": {
        "id": 1,
        "name": "Big Customer Ltd."
    },
    "id": 1,
    "outbound_close_timestamp": "2015-11-05T10:12:19.277995+00:00",
    "outbound_close_user": {
        "admin": false,
```

```
"disabled": false,
    "email": "foo@bar.com",
    "id": 2,
    "username": "foo"
},
    "returned_close_timestamp": "2015-11-05T10:12:19.278139+00:00",
    "returned_close_user": {
        "admin": false,
        "disabled": false,
        "email": "foo@bar.com",
        "id": 2,
        "username": "foo"
}
```

# 4.3.2 Details

# **SQL Model**

This software is SQL independent (thank you for SQL Alchemy), and we want to hold it in future. However, requirements, installer scripts, tests were prepared for and ran on PostgreSQL, MySQL and SQLite databases.

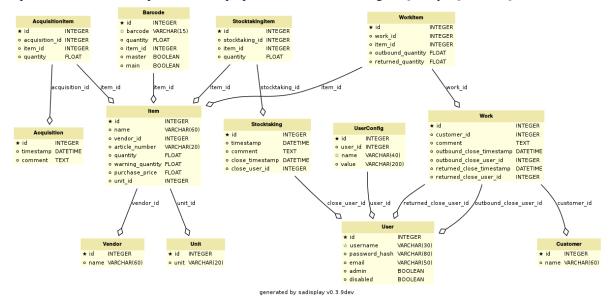

#### Model with indexes

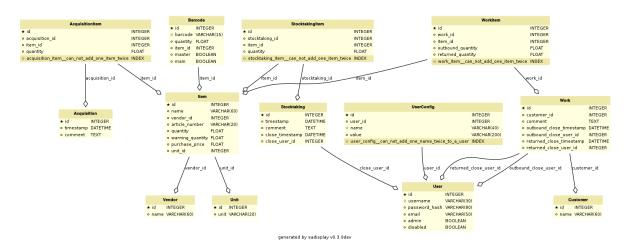

#### Model with active properties and methods

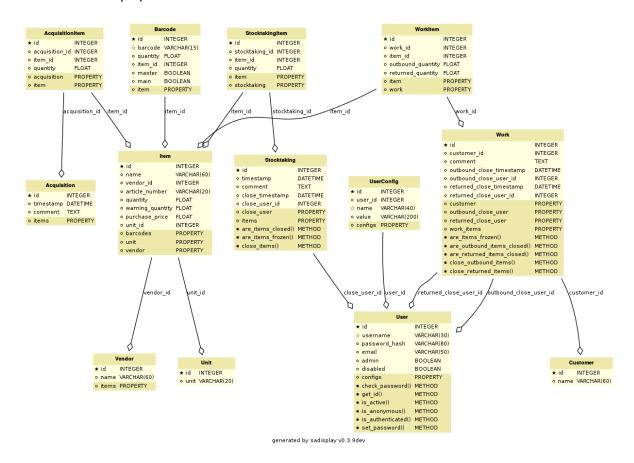

# Indices and tables

• genindex

```
/storekeeper
                                        GET /storekeeper/api/works, 51
                                        GET /storekeeper/api/works/(int:id),
GET /storekeeper/api/acquisitions, 11
GET /storekeeper/api/acquisitions/(int:id)
                                        GET /storekeeper/api/works/(int:id)/items,
       12
GET /storekeeper/api/acquisitions/(int:id)/items,

14 GET /storekeeper/api/works/(int:id)/items/(int:it
       14
GET /storekeeper/api/acquisitions/(int:id)/items/(int:item_id),
                                        POST /storekeeper/api/acquisitions, 12
                                        POST /storekeeper/api/acquisitions/(int:id)/items
GET /storekeeper/api/barcodes, 18
GET /storekeeper/api/config, 19
                                        POST /storekeeper/api/customers, 20
GET /storekeeper/api/customers, 20
GET /storekeeper/api/customers/(int:id),POST /storekeeper/api/error,22
                                        POST /storekeeper/api/items, 23
                                        POST /storekeeper/api/items/(int:id)/barcodes,
GET /storekeeper/api/items, 23
                                               2.7
GET /storekeeper/api/items/(int:id),
                                        POST /storekeeper/api/session, 31
GET /storekeeper/api/items/(int:id)/barcodes/storekeeper/api/stocktakings,33
                                        POST /storekeeper/api/stocktakings/(int:id)/items
       27
GET /storekeeper/api/items/(int:item id)/barcodes/(int:id),
                                        POST /storekeeper/api/units, 41
GET /storekeeper/api/items/(int:item_id)/barcodes/(int:idepi/items,44
                                             /storekeeper/api/users/(int:id)/config,
                                        POST
                                               47
GET /storekeeper/api/items/search, 24
                                        POST /storekeeper/api/vendors, 49
GET /storekeeper/api/session, 31
                                        POST /storekeeper/api/works, 52
GET /storekeeper/api/stocktakings, 32
GET /storekeeper/api/stocktakings/(int:id), /storekeeper/api/works/(int:id)/items,
                                               56
GET /storekeeper/api/stocktakings/(int:id)/istorekeeper/api/acquisitions/(int:id),
GET /storekeeper/api/stocktakings/(int.PUT /istorekeeper/api/agquisitions/(int.id)/items/
                                        PUT /storekeeper/api/customers/(int:id),
GET /storekeeper/api/units,41
                                               21
GET /storekeeper/api/units/(int:id),
                                        PUT /storekeeper/api/items/(int:id),
       42
GET /storekeeper/api/users, 43
                                        PUT /storekeeper/api/items/(int:item_id)/barcodes
GET /storekeeper/api/users/(int:id),
                                               29
GET /storekeeper/api/users/(int:id)/config,/storekeeper/api/items/(int:item_id)/barcodes
                                               30
GET /storekeeper/api/users/(int:id)/confrig/(storekeeper/api/stocktakings/(int:id), 47
                                        PUT /storekeeper/api/stocktakings/(int:id)/close,
GET /storekeeper/api/vendors, 49
GET /storekeeper/api/vendors/(int:id),
                                        PUT /storekeeper/api/stocktakings/(int:id)/items/
       50
```

```
PUT /storekeeper/api/units/(int:id),
PUT /storekeeper/api/users/(int:id),
      45
PUT /storekeeper/api/users/(int:id)/config/(string:name),
PUT /storekeeper/api/vendors/(int:id),
PUT /storekeeper/api/works/(int:id),
      54
PUT /storekeeper/api/works/(int:id)/close-outbound,
PUT /storekeeper/api/works/(int:id)/close-returned,
PUT /storekeeper/api/works/(int:id)/items/(int:item_id),
DELETE /storekeeper/api/acquisitions/(int:id),
      13
DELETE /storekeeper/api/acquisitions/(int:id)/items/(int:item_id),
      18
DELETE /storekeeper/api/customers/(int:id),
DELETE /storekeeper/api/items/(int:id),
DELETE /storekeeper/api/items/(int:item_id)/barcodes/(int:id),
DELETE /storekeeper/api/session, 32
DELETE /storekeeper/api/stocktakings/(int:id),
      35
DELETE /storekeeper/api/stocktakings/(int:id)/items/(int:item_id),
DELETE /storekeeper/api/units/(int:id),
      43
DELETE /storekeeper/api/users/(int:id),
DELETE /storekeeper/api/users/(int:id)/config/(string:name),
DELETE /storekeeper/api/vendors/(int:id),
DELETE /storekeeper/api/works/(int:id),
DELETE /storekeeper/api/works/(int:id)/items/(int:item_id),
      59
```

68 HTTP Routing Table

# A admin, 10 api, 11 C client, 9 D dependencies, 9 F Flask-Admin, 10 P package.sh, 9 R RCP API, 11 S server, 9 sql, 62